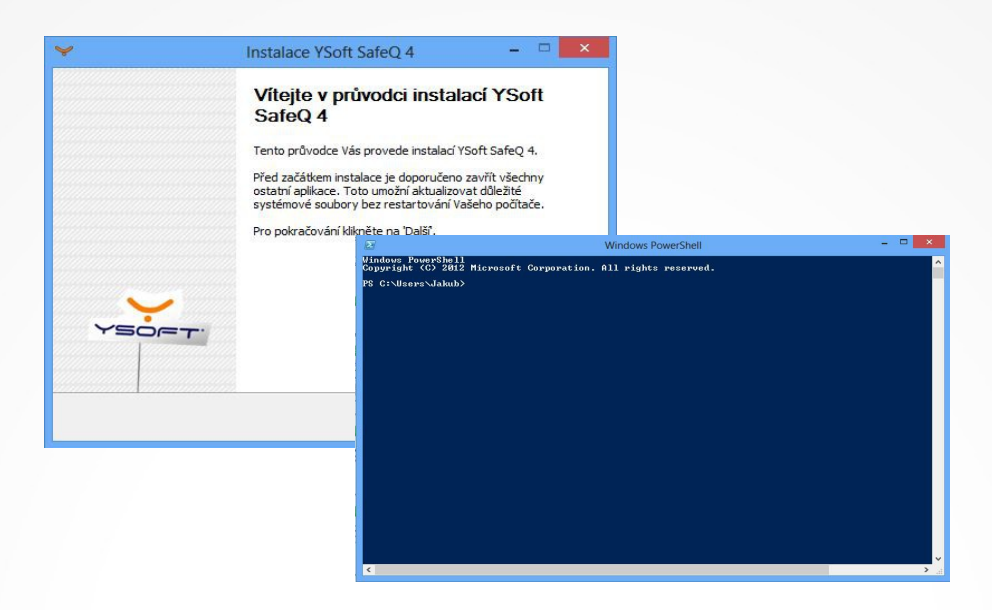

#### Powershell UI Automation

Jakub Čupera **EurOpen.CZ 2013**

# **Installer**

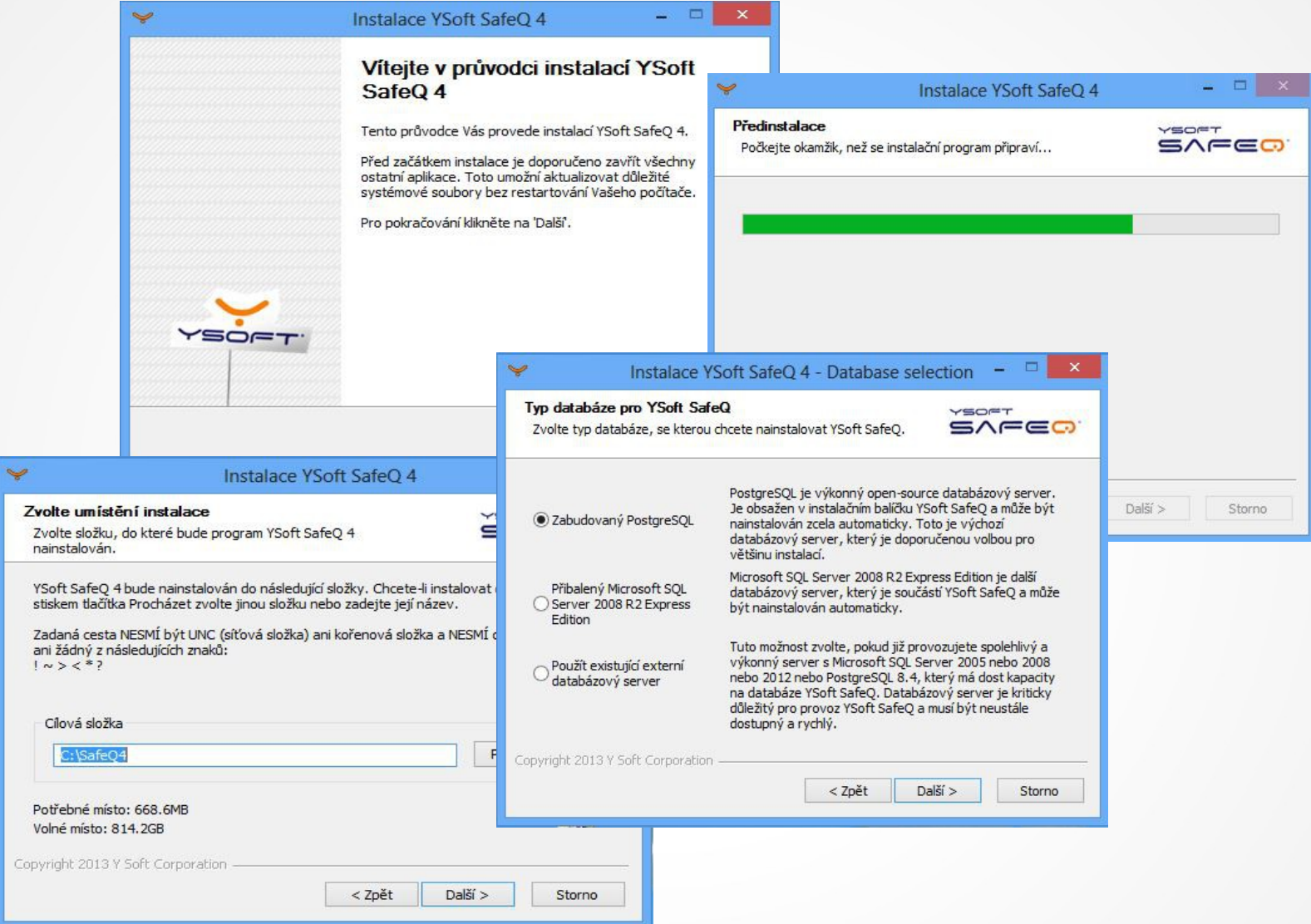

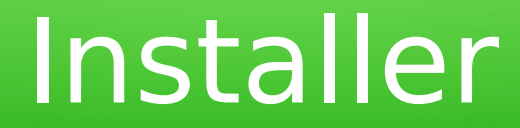

### Need of automated tests!

# Tool requirements

- Low cost (free)
- Fast & simple implementation
	- Simple use by CI system
- Step-by-step screenshot generation

# Powershell UIAutomation

- Open Source Powershell module
- Wide range of supported UI operations
- Based on the UI Automation API
- Supports Win32, Windows Forms, WPF, Metro UI, Java SWT, PowerBuilder, Delphi
- Requires Powershell 2.0+ and .NET 3.5+

# Installation

• Download

*http://uiautomation.codeplex.com*

• Extract

*~\Documents\WindowsPowershell\Modules*

• Run Powershell and import

*Import-Module (ipmo)*

#### Available actions

- Getting window (Get-UIAWindow)
- Getting components (Get-UIAButton)
- Invoking actions (Invoke-UIACheckBoxToggle)
- Setting values (Set-UIAEditText)
- Getting values (Get-UIAEditText)
- Browsing menu (Get-UIAMenuItem, Invoke-UIAMenuItem)
- Checking state (Test-UIAControl)
- Screenshots (Save-UIAScreenshot)
- Start-UIARecorder

# Passing Automation Object

#### • Parameter

 $sbtn = Get-UIAButton -Name, Next"$ Invoke-UIAButtonClick -InputObject \$btn

• Through pipe Get-UIAButton -Name "Next" | Invoke-UIA...

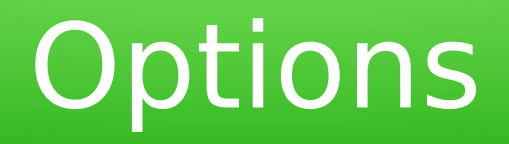

• Local parameters Get-UIAButton -Name "Next" -Timeout 60

• Global settings

 $[UIAutomation.Preferences]::Timeout =  $60$$ [UIAutomation.Preferences]::Highlight = \$false

# Examples

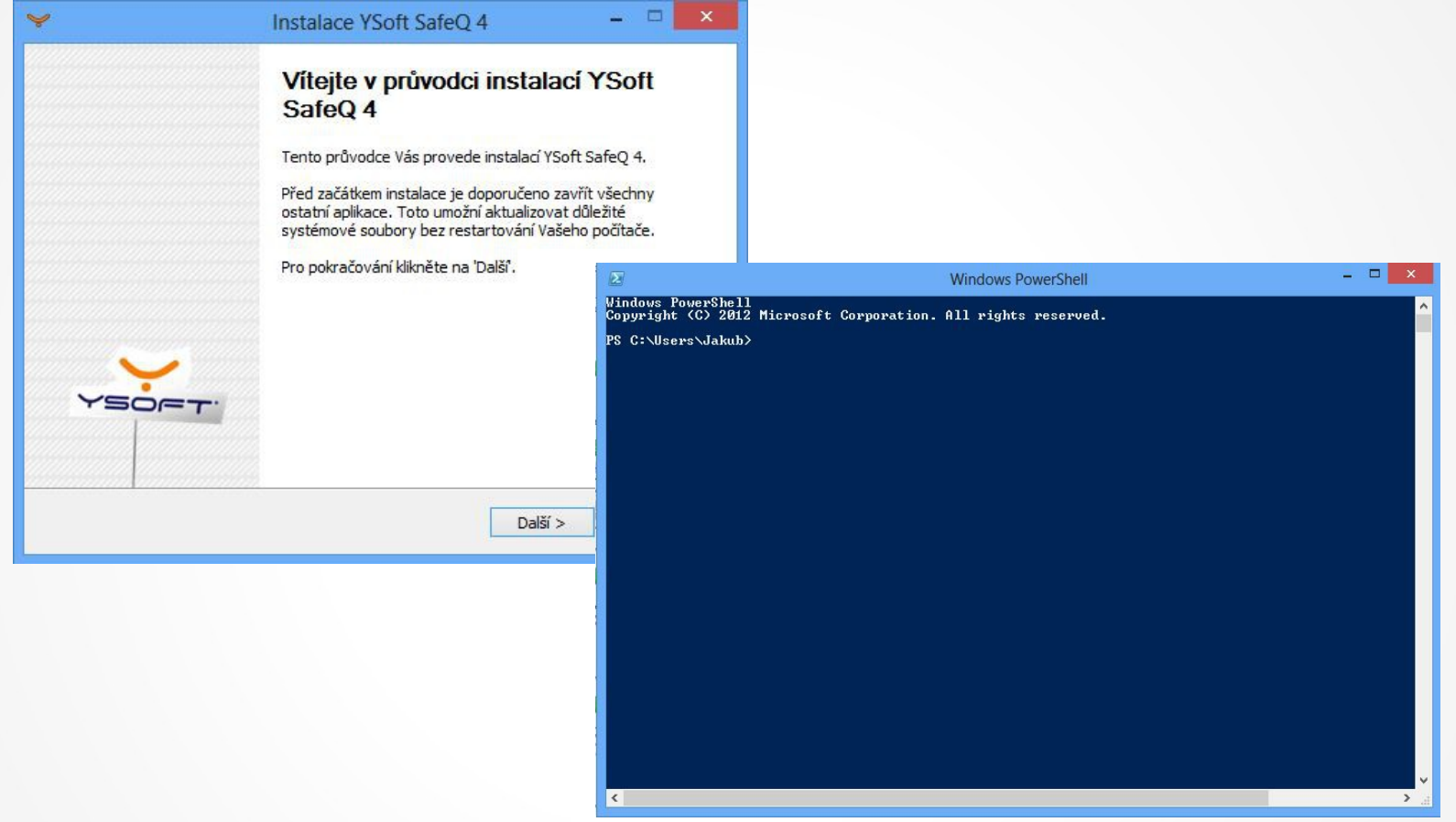

#### Powershell UIA Pros

- Free of charge
- Fast and simple implementation
- Easy integration with CI
- Simple screenshot generation
- Powershell!

#### Powershell UIA Cons

- Lack of documentation
- Last update in February 2013, still Beta
- Some functions missing (Wait-For...)

#### Gotchas

- Loosing focus on window
- Sometime needs to set focus on element
- User account issues
- Problems with CI execution via RD

#### **Literature**

- [http://msdn.microsoft.com](http://msdn.microsoft.com/) (UIA API, .NET)
- [http://uiautomation.codeplex.com](http://uiautomation.codeplex.com/)
- [http://softwaretestingusingpowershell.com](http://softwaretestingusingpowershell.com/)